# Procurement Services

Quarterly Meeting

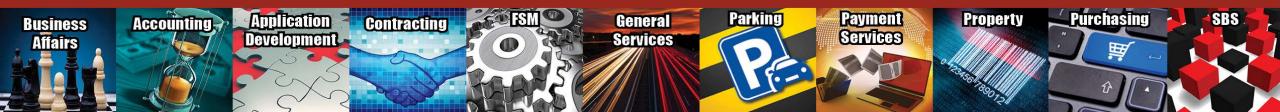

# Agenda

#### Purchasing

- Skype Procurement Training
- Eppendorf Punch-Out \*Coming Soon\*
- Furniture Approval
- Helium Price Increase
- Nitrogen Dewar Refill Changes
- Certificate of Insurance (COI)
- Profile Phone Number
- TechBuy Comments
- Coding
- Purchasing Email
  - Sciquest.com emails
  - Correct email: <a href="mailto:purchasing@ttuhsc.edu">purchasing@ttuhsc.edu</a>
- Vendor Team
  - W-9 Attachments
  - Vendor Team email

# Agenda

#### Direct Pay

- Does it Belong?
- Employee Reimbursements
- Required Documentation
- Account Codes

#### PCard

- Online PCard Program \*Coming Soon\*
- Resources
- Reminders
- Deviation Requests

#### Travel

- Resources
- Required Documentation
- Swift Card
  - Account Code
  - Reminders
- Questions and Answers Period

- Skype Procurement Training
  - ➤ Procurement is offering a general overview/navigation training via Skype. Training sessions are to be offered on a monthly TBD schedule. The next session will be held on December 18, 2018 at 2:00 pm. The training is intended for new users and current users who would like a refresher. Content will include live system navigation in the Procurement systems.
  - To register email Lora Turpin <a href="mailto:lora.turpin@ttuhsc.edu">lora.turpin@ttuhsc.edu</a>.
  - > Agenda

- Eppendorf Punch Out \*Coming Soon\*
  - > Eppendorf will soon be converted to a punch-out vendor.
  - > Announcement will be posted when punch-out is available.
- Furniture Approval
  - Furniture orders must be reviewed and approved by Facilities.
    - o Facilities verifies the furniture meets required standards.

#### • Helium Price Increase

- > Airgas helium, bulk and packaged, price has increased due to the following:
  - Increased investment in helium supply chain, including new sources, new supply points, and new equipment to move helium;
  - Increased sourcing costs, some of which is driven by the substantial increase in average auction price for the US Bureau of Land Management's August 2018 helium auction; and
  - o Increased helium distribution costs due to a greater amount of helium imports from the Middle East and Europe.

#### Nitrogen Dewar Refill Changes

- Airgas has notified us that as of December 1, 2018 they will no longer be able to fill Nitrogen Dewars onsite due to new FDA regulations.
- Airgas is providing two alternatives:
  - Airgas will deliver a portable liquid cylinder (VGL) that meets FDA NF GMP requirements (additional charges will apply).
  - o The user will self-fill the open mouth nitrogen Dewars.
  - o The user may bring an open mouth Nitrogen Dewars to a local Airgas location to be refilled.

- Certificate of Insurance (COI)
  - ➤ When is it required?
    - Services will be performed on Institution property.
    - Delivery of products on Institution property.
    - o Insurance Limits Required:

| Commercial General Liability                  |                            |
|-----------------------------------------------|----------------------------|
| General Aggregate                             | \$2,000,000                |
| Products/Completed Operations Aggregate       | \$2,000,000                |
| Each Occurrence Limit                         | \$1,000,000                |
| Personal/Advertising Injury                   | \$1,000,000                |
| Damage to Rented Premises                     | \$50,000                   |
| Medical Payments (Any One Person)             | \$5,000                    |
| Liquor Liability (if applicable)              |                            |
| Each Occurrence                               | \$1,000,000                |
| Aggregate                                     | \$2,000,000                |
| Automobile Liability                          |                            |
| Bodily Injury/Property Damage (Each Accident) | \$1,000,000                |
| Personal Injury Protection (if applicable)    | Statutory                  |
| Workers' Compensation                         |                            |
| Coverage A (Workers' Compensation)            | Statutory                  |
| Coverage B (Employers' Liability)             | \$1,000,000                |
|                                               | \$1,000,000                |
|                                               | \$1,000,000                |
| Crime Coverage (if applicable)                | 50% of the contract value  |
|                                               | or \$100,000, whichever is |
|                                               | greater                    |

- Profile Phone Number
  - > Review and update phone number in TechBuy profile.
    - The phone number located in your profile populates on the requisition and purchase order.
       This phone number is used to contact you by vendors, purchasing, etc.

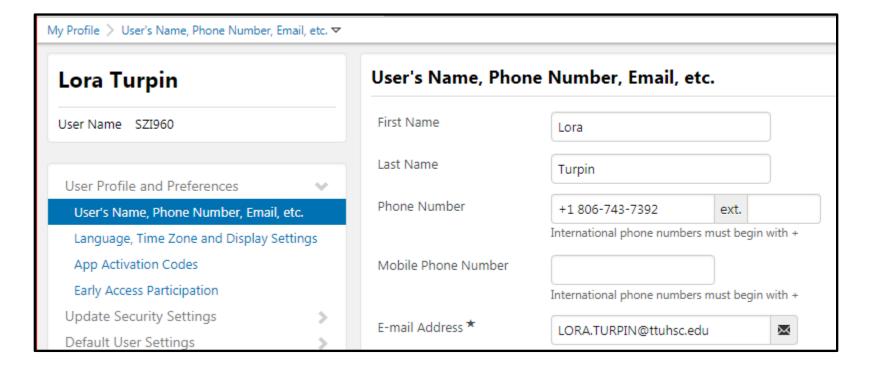

#### TechBuy Comments

- When adding a comment, verify the correct department/person is included. The end user has the ability to remove and add contacts to the comment by selecting add email recipient.
  - Purchasing (Requisitions & PO updates) Add buyer or <u>Purchasing@ttuhsc.edu</u>
  - Accounts Payables (Invoices & Receipts) <u>Accounts.payable@ttuhsc.edu</u>
  - Vendor Team (Vendor Set-up & W-9) <u>Vendorteam@ttuhsc.edu</u>

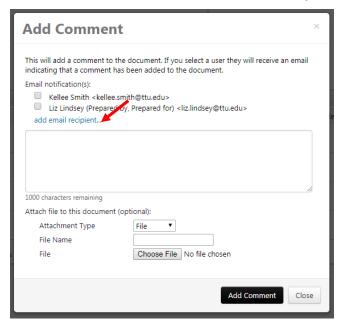

#### Account Codes

- > Account codes are based on the item ordered on each line item.
- > Helpful links to help code items correctly:
  - o <u>TechBuy Account Code & Budget Pool Cognos Report</u> is a list of account codes to help select the correct code. For a full account code list run the report with no parameters. Once report is loaded use Ctrl + F to search.
  - OP 63.10 <u>Property Controlled but Not Capitalized</u> provides guidance for determining if an item is capitalized, controlled or expensed.
  - Comptroller's Expenditure Manual\_Search engine for account codes. Provides description of what is allowed to be purchased using the account code.
- Account codes direct the order through the correct workflow.
- ➤ All items are not considered a consumable. Consumables are goods that are intended to be consumed within a 1 year time period.

Report showing items that were coded as consumables.

| Summus Staples          | Logitech MK550 Optical Wireless Desktop Wave Keyboard and Laser Mouse Combo, E      | \$58.99  |
|-------------------------|-------------------------------------------------------------------------------------|----------|
| Cuevas Distribution Inc | 8% Hydrogen, 10% Carbon Dioxide Balance Nitrogen Certified Standard Gas Mixture,    | \$262.29 |
| Cuevas Distribution Inc | RNTFRR-X03NI82C2008011: Associated Cylinder Usage Charge                            | \$8.40   |
| Summus Staples          | ViewSonic VA1917a 19" Monitor                                                       | \$69.99  |
| Summus Staples          | simplehuman Swing Lid Trash Can, Black Plastic, 16 Gallon                           | \$65.99  |
| Summus Staples          | Staples Wireless Keyboard & Mouse Combo Set                                         | \$22.99  |
| Summus Staples          | Plantronics Voyager Legend Bluetooth Headset                                        | \$79.99  |
| Summus Staples          | Plantronics Voyager Legend Charge Case                                              | \$26.99  |
| Summus Staples          | Westcott Stainless Steel Rulers, 12"                                                | \$2.12   |
| Summus Staples          | Westcott Stainless Steel Rulers, 6"                                                 | \$1.89   |
| Summus Staples          | Softalk Coiled Phone Cord, Plug/Plug, 12ft. Black                                   | \$3.94   |
| Summus Staples          | Westcott Preferred 7" Straight Scissors                                             | \$1.71   |
| Summus Staples          | Kelly Viscoflex Oval Mouse Pad, Black, 3/4"H x 8"W x 8 1/2"D                        | \$11.90  |
| Summus Staples          | Learning Resources Digital Timer, Count Down/Up                                     | \$10.69  |
| Summus Staples          | Mid-Back Black Mesh Executive Swivel Office Chair with Mesh Seat and Back and Hei   | \$156.99 |
| Summus Staples          | Quartet Standard Combination Whiteboard/Cork Bulletin Board, Oak Finish Frame, 4    | \$72.88  |
| Summus Staples          | Staples 4' High-Speed HDMI Cable, Black                                             | \$5.99   |
| Summus Staples          | Quartet Dry-Erase Board, Shorty Marker Included, Assorted Color Frame, 8 1/2"W x 1: | \$7.47   |

## Purchasing Email

- <u>DO NOT</u> hit reply to system generated emails (emails that come from Sciquest). For example, automated email requesting receiving on a Purchase order.
- The email addresses, Purchasing SciQuest Support and SciQuest, are not TTUHSC Purchasing email addresses.
- Instead of replying, please forward the email to an intended recipient.
- To reach TTUHSC Purchasing, use the email address purchasing@ttuhsc.edu

## Vendor Team

#### W-9 Attachments

➤ W-9 attachments should be attached separately as a single document. This allows the vendor team to remove the document when set-up is complete.

#### Vendor Team Email

Send vendor related emails to the vendor team email <u>vendorteam@ttuhsc.edu</u>. Multiple employees monitor this box.

# Direct Pay

- Does it Belong?
  - ➤ Direct Pay Forms are at the bottom of the TechBuy Shopping Home Page
  - > If the item or service that you need to pay is not listed here, you must go through the regular purchasing process or use the PCard if allowable

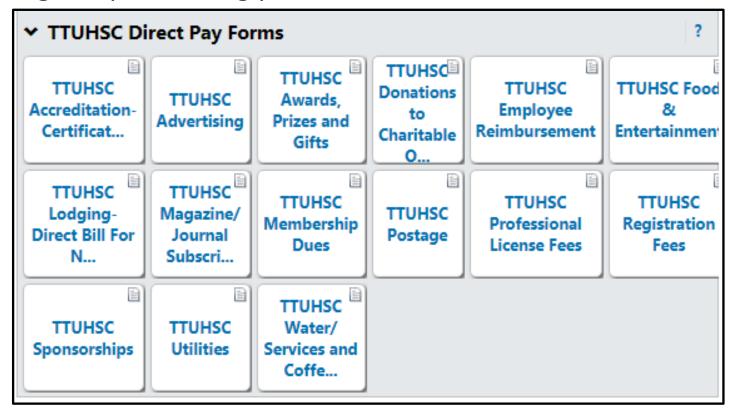

# **Direct Pay**

- Employee Reimbursements
  - ➤ Should be a last resort PCard is the preferred method of payment for legitimate TTUHSC expenses
    - Vendor could be on hold with the State of Texas We cannot reimburse the employee
    - Item might not be a reimbursable item We cannot reimburse the employee
      - Awards, Prizes and Gifts
      - Donations
      - Subscriptions
      - Postage
      - Sponsorships
      - Flowers
  - ➤ Vendor Hold Search prior to employee paying for something or using PCard: <a href="https://fmcpa.cpa.state.tx.us/tpis/search.html">https://fmcpa.cpa.state.tx.us/tpis/search.html</a>

**Procurement Services** 

# Direct Pay

Required Documentation and Account Codes – Listed on each Direct Pay Form

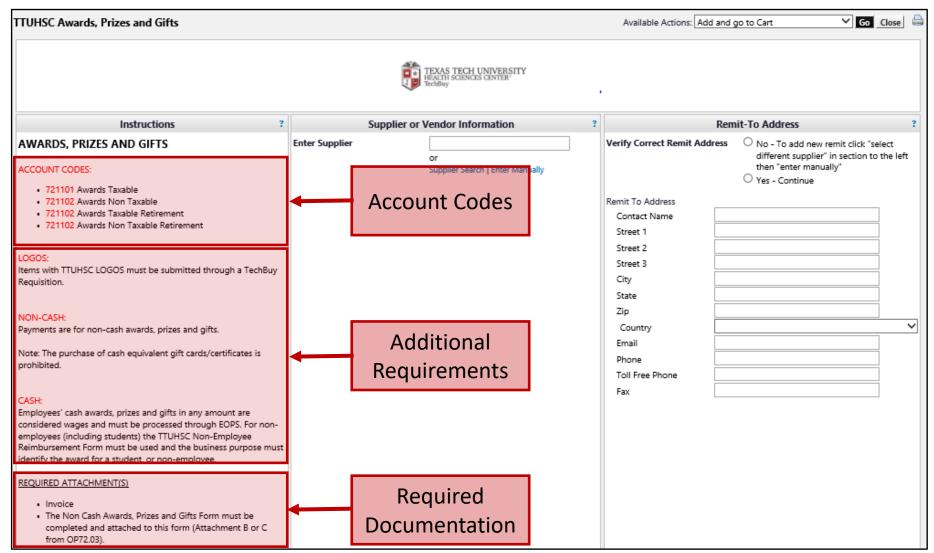

- Online PCard Program \*Coming Soon\*
  - > Currently the TTU System is searching for an online/paperless system.
    - Upload Documentation for Transactions
    - Route Expense Reports for Approvals
    - Manage Allocations
  - > Additional information coming soon.

**Procurement Services** 

Resources - <a href="http://www.fiscal.ttuhsc.edu/paymentservices/pcard/">http://www.fiscal.ttuhsc.edu/paymentservices/pcard/</a>

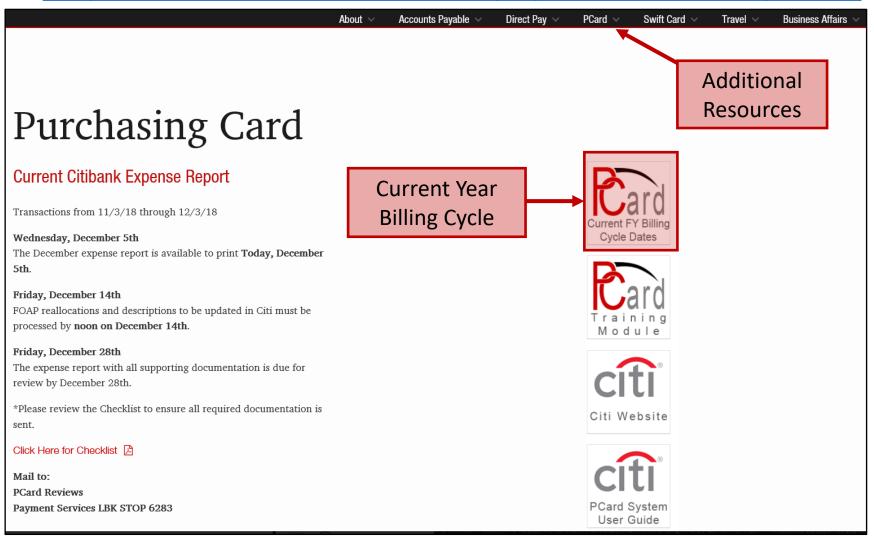

Resources - <a href="http://www.fiscal.ttuhsc.edu/paymentservices/pcard/">http://www.fiscal.ttuhsc.edu/paymentservices/pcard/</a>

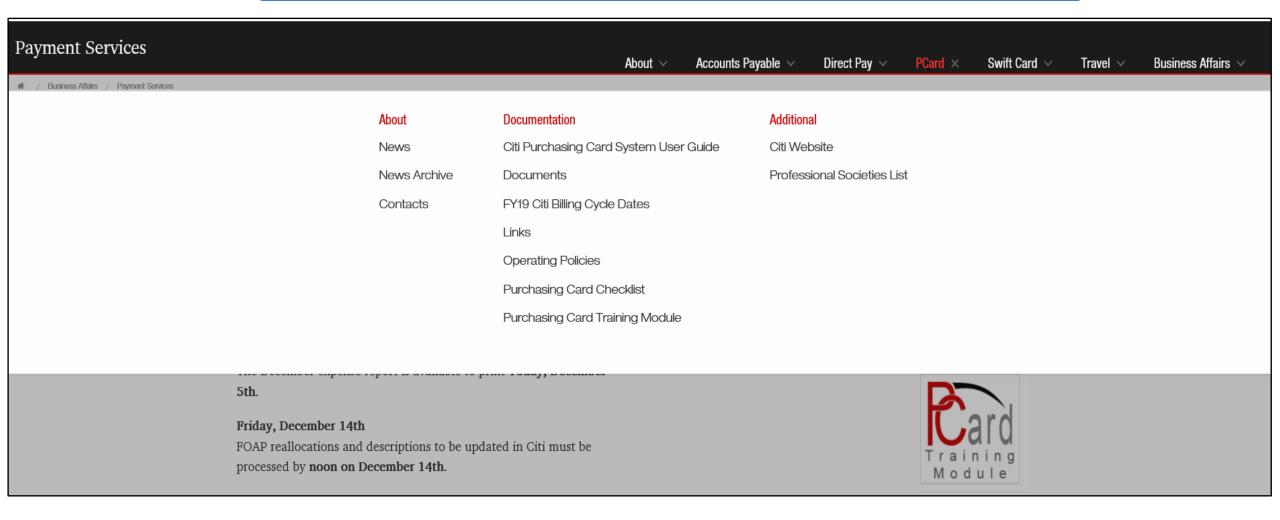

- Reminder Vendor Hold Search <u>prior</u> to using PCard to purchase: https://fmcpa.cpa.state.tx.us/tpis/search.html
- Reminder Deviation Requests
  - ➤ Required when the same item is available through institutional contracted vendor in TechBuy. (Example: Books-Complete Books)
  - > Requests should be emailed to <a href="mailto:Purchasing@ttuhsc.edu">Purchasing@ttuhsc.edu</a> for review/approval.
  - > Requests should include:
    - Vendor name purchasing from
    - Item being purchased (screen shot if available)
    - o Dollar amount
    - Justification why this item should be purchased outside of the TechBuy contracted vendor.

## Travel

Resources - <a href="http://www.fiscal.ttuhsc.edu/paymentservices/travel/">http://www.fiscal.ttuhsc.edu/paymentservices/travel/</a>

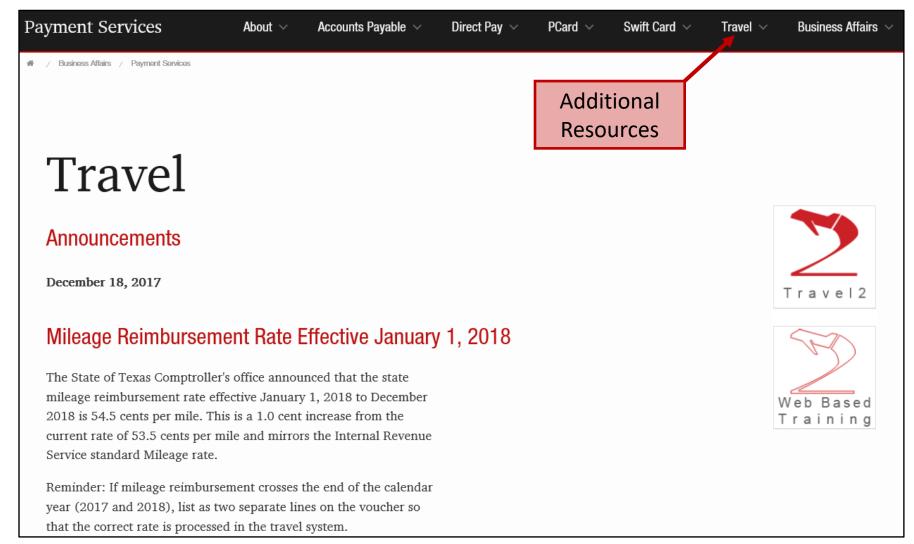

## Travel

Resources - <a href="http://www.fiscal.ttuhsc.edu/paymentservices/travel/">http://www.fiscal.ttuhsc.edu/paymentservices/travel/</a>

| Payment Services | About ∨ | Accounts Payable | ∨ Direct Pay ∨        | PCard ∨ | Swift Card 🗸 | <u>Travel</u> × | Business Affairs ∨ |
|------------------|---------|------------------|-----------------------|---------|--------------|-----------------|--------------------|
|                  | ı       | About            | Documentation         |         | Travel2      |                 |                    |
|                  | 1       | News             | Documents             |         |              |                 |                    |
|                  | 1       | News Archive     | Help                  |         |              |                 |                    |
|                  | (       | Contacts         | Operating Policies    |         |              |                 |                    |
|                  | F       | FAQs             | Travel2 Web Based Tra | aining  |              |                 |                    |
|                  |         |                  |                       |         |              |                 |                    |

**Procurement Services** 

## Travel

appropriate FOAP.

Required Documentation – <u>Travel Voucher Checklist</u>

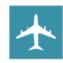

#### TRAVEL VOUCHER CHECKLIST

| CO | COMMERCIAL AIR DOCUMENTATION                                                                                                    |  |  |  |  |
|----|----------------------------------------------------------------------------------------------------|--|--|--|--|
|    | Airfare receipt required:                                                                                                    |  |  |  |  |
|    | Receipt must verify the following information: Name of Traveler Complete itinerary with confirmation of travel dates and locations Booking class Confirmation of payment                                                                                              |  |  |  |  |
|    | If airfare receipt does not confirm payment/payment method, include a copy of the traveler's bank<br>or credit card statement verifying the airfare amount posted to their account. ALL PROTECTED<br>INFORMATION MUST BE REDACTED OR VOUCHER WILL BE RETURNED TO YOU. |  |  |  |  |
|    | If airfare receipt indicates a ticket exchange was utilized for payment, include any/all original airfare receipts that were utilized for the exchange.                                                                                                    |  |  |  |  |
|    | Early bird-check in is not reimbursable. If purchased, remove from the reimbursement amount.                                                                                                    |  |  |  |  |
|    | Business Select class and seat upgrades may be paid or reimbursed if they are the only available airfare. You must provide local funding for Business Select and upgrades.                                                                                            |  |  |  |  |
|    | BTA (Business Travel Account) – If using restricted funds (Funds beginning with 10, 12, 21 or 22) must use National Travel Systems (NTS) travel agency for commercial airfare reservations.                                                                           |  |  |  |  |
| FO | OD & ENTERTAINMENT                                                                                                    |  |  |  |  |
|    | Itemized receipts are required.                                                                                                    |  |  |  |  |
|    | Clearly state the Business Purpose of the meeting.                                                                                                    |  |  |  |  |
|    | List all attendees and titles.                                                                                                    |  |  |  |  |
|    | No restricted funds. F & E expenses must be allocated to local FOAPs only.                                                                                                    |  |  |  |  |
|    | Alcohol is NOT reimbursable on any fund through Travel.                                                                                                    |  |  |  |  |

| PE | RSONA                          | L AUTO MILEAGE                                                                                                    |
|----|--------------------------------|----------------------------------------------------------------------------------------------------|
|    | MapQue                         | est documentation or Mileage Log must be provided.                                                                                                    |
|    | *                              | Mileage accruals not related to a specific business trip must be submitted on a monthly basis.                                                                                                    |
|    | Mileage<br>office re<br>amount | cilizing restricted funds for the reimbursement of Personal Auto Mileage, the Rental Car VS.  Calculator (found on the <u>Travel Links</u> page) MUST be completed. The State Comptroller's views the lesser cost and only the lesser cost can be allocated to state funds. The remaining (if any) should be allocated to a Local FOAP. The following documentation must be submitted ith the Mileage Calculator: |
|    |                                | MapQuest Point to Point Mileage – or Odometer Reading Log                                                                                                    |
|    | *                              | Rental Car Quote from state rental car agency                                                                                                    |
|    | *                              | Cost of Fuel from GasBuddy.com                                                                                                    |
|    | Employe                        | ee should choose the most cost effective method of transportation available.                                                                                                    |
|    |                                |                                                                                                    |
| ME | ALS                            |                                                                                                    |
|    | Itemize                        | d receipts required (including meals on lodging folio):                                                                                                    |
|    | *                              | Receipt must verify location and date                                                                                                    |
|    | -                              | traveler's individual meals are reimbursable. If the receipt includes meals of others, advise pecific items belonged to the employee and calculate the individual items, tax and tip.                                                                                                    |
|    |                                | ceipt includes an alcohol purchase, the alcohol charge must be removed along with the tax and<br>ed to the alcohol purchase                                                                                                    |
|    | All tip re                     | eimbursements must be allocated to a local FOAP. If the tips are allocated to a state or restricted                                                                                                    |

fund and there is no local FOAP listed on the voucher, Travel Office will remove the tips from the voucher. The department has the option of submitting another application/voucher for the tips only with an

## Travel

- Required Documentation Trip Purpose
  - > Please use the drop down list to select the proper trip purpose
  - ➤ If selecting "Attend Conference" a **fact sheet or conference agenda** containing the conference name, location and dates **must be attached** with the voucher.

### **Swift Card**

#### Account Code

▶ Payments by TTUHSC (Chart H) for research participants/patient studies should be processed against funds that allow for expenditures on account code 729950 – OC Patient Study Participants. This is the only account code to be used for Chart H expenditures.

#### Reminders

- > Swift Cards are to be issued and used for participant payments only and should not be distributed as awards, prizes or gifts.
- See OP 72.19 Payments to Research Participants/Patient Studies for additional information.

## Questions

### Procurement Services Contacts:

- Purchasing Purchasing@ttuhsc.edu
- Accounts Payable Accounts. Payable @ttuhsc.edu
  - PCard PCard@ttuhsc.edu
  - Travel <u>Travel@ttuhsc.edu</u>